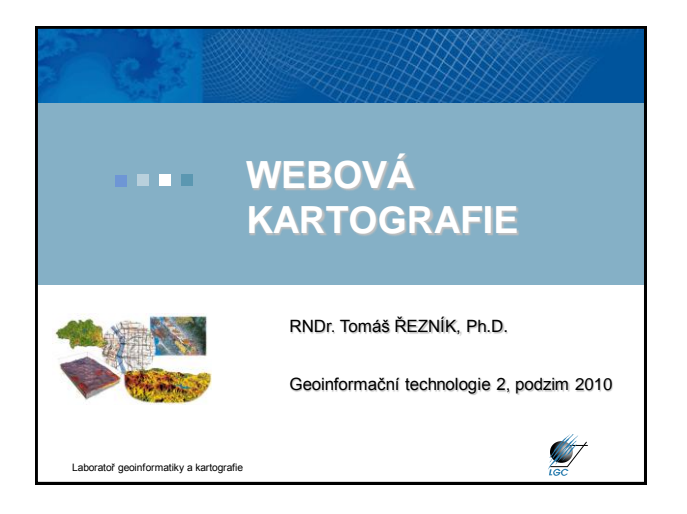

## **Webová kartografie**

- $\cdot$  1/2, Zk
- Cvičení individuálně, skupinově
- Odevzdání cvičení do 1 týdnu od zadání, oprava max. další týden
- Bodování (10 b. za cvičení, započítá se do výsledné známky)
- Literatura:
- Web cartography : developments and prospects. Edited by Menno-Jan Kraak - Allan Brown. 1st pub. London : Taylor & Francis, 2001. ix, 213 s. r01. ISBN 0-7484-0869-X.
- [http://books.google.cz/books?id=kkhf4dEEahsC&dq=Web+cartography+:+de](http://books.google.cz/books?id=kkhf4dEEahsC&dq=Web+cartography+:+developments+and+prospects+site:books.google.com&printsec=frontcover&source=bl&ots=k1hL3Yd7Is&sig=S0AgIuf3JqIgkv0hx1mKwvab2u0&hl=cs&ei=XCO7SorqAoWGsAaV-LTDCw&sa=X&oi=book_result&ct=result&re) velopments+and+prospe [source=bl&ots=k1hL3Yd7Is&sig=S0AgIuf3JqIgkv0hx1mKwvab2u0&hl=cs](http://books.google.cz/books?id=kkhf4dEEahsC&dq=Web+cartography+:+developments+and+prospects+site:books.google.com&printsec=frontcover&source=bl&ots=k1hL3Yd7Is&sig=S0AgIuf3JqIgkv0hx1mKwvab2u0&hl=cs&ei=XCO7SorqAoWGsAaV-LTDCw&sa=X&oi=book_result&ct=result&re) [&ei=XCO7SorqAoWGsAaV-](http://books.google.cz/books?id=kkhf4dEEahsC&dq=Web+cartography+:+developments+and+prospects+site:books.google.com&printsec=frontcover&source=bl&ots=k1hL3Yd7Is&sig=S0AgIuf3JqIgkv0hx1mKwvab2u0&hl=cs&ei=XCO7SorqAoWGsAaV-LTDCw&sa=X&oi=book_result&ct=result&re)

[LTDCw&sa=X&oi=book\\_result&ct=result&resnum=1#v=onepage&q=&f=fal](http://books.google.cz/books?id=kkhf4dEEahsC&dq=Web+cartography+:+developments+and+prospects+site:books.google.com&printsec=frontcover&source=bl&ots=k1hL3Yd7Is&sig=S0AgIuf3JqIgkv0hx1mKwvab2u0&hl=cs&ei=XCO7SorqAoWGsAaV-LTDCw&sa=X&oi=book_result&ct=result&re) [se](http://books.google.cz/books?id=kkhf4dEEahsC&dq=Web+cartography+:+developments+and+prospects+site:books.google.com&printsec=frontcover&source=bl&ots=k1hL3Yd7Is&sig=S0AgIuf3JqIgkv0hx1mKwvab2u0&hl=cs&ei=XCO7SorqAoWGsAaV-LTDCw&sa=X&oi=book_result&ct=result&re)

ratoř geoinformatiky a kartografie

# **Webová kartografie**

Maps and the internet. Edited by Michael P. Peterson. 1st ed. Amsterdam : Elsevier, 2005. xvi, 451 s. ISBN: 0080449441.

Cybercartography: theory and practice. Edited by D. R. Fraser Taylor. 1<sup>st</sup> pub. Amsterdam: Elsevier, 2005. 574 s.

[http://books.google.cz/books?id=mmGG4lzyn1cC&dq=cybercartography&prin](http://books.google.cz/books?id=mmGG4lzyn1cC&dq=cybercartography&printsec=frontcover&source=bn&hl=cs&ei=FSG7SrKaApySsAbR9qC-Cw&sa=X&oi=book_result&ct=result&resnum=4) [tsec=frontcover&source=bn&hl=cs&ei=FSG7SrKaApySsAbR9qC-](http://books.google.cz/books?id=mmGG4lzyn1cC&dq=cybercartography&printsec=frontcover&source=bn&hl=cs&ei=FSG7SrKaApySsAbR9qC-Cw&sa=X&oi=book_result&ct=result&resnum=4)[Cw&sa=X&oi=book\\_result&ct=result&resnum=4#v=onepage&q=&f=false](http://books.google.cz/books?id=mmGG4lzyn1cC&dq=cybercartography&printsec=frontcover&source=bn&hl=cs&ei=FSG7SrKaApySsAbR9qC-Cw&sa=X&oi=book_result&ct=result&resnum=4) 

GIS Online: Information Retrieval, Mapping, and the Internet. Edited by B.<br>Pleewe. 1<sup>st</sup> pub. Santa Fe: OnWord Press, 1997. 336 s. ISBN 1566901375.

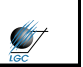

**ANT** 

### **Přednášky**

- Internet, Web, historický vývoj, důsledky
- Základní formáty užívané na Webu (XML, XHTML, GIF, JPG, PNG, Flash, SVG, VML)
- Užití map na Webu
- Uživatelé map na Webu
- Kartografické principy webové publikace
- Webové mapy a atlasy
- Využití API při tvorbě webové publikace (Google Maps, Atlas a Seznam mapy)
- Klientské systémy (Zoomify, AxioMap)
- Serverové systémy (UMN Mapserver, ArcGIS Server)
- Webové služby (WMS, WFS, WCS, WPS, aj.), mapové portály
- Ukázky současných aplikací ratoř geoinformatiky a kartografie

# **Cvičení**

1. Vytvoření XHMTL validních stránek

atoř geoinformatiky a kartografie

- 2. Vytvoření validního CSS ke stránce
- 3. Optimalizace rastrových map pro webovou publikaci
- 4. Image mapy
- 5. Klientský systém Zoomify
- 6. Základy JavaScriptu
- 7. Google Maps API, Atlas mapy API
- 8. WMS v tenkých (OpenLayers) a tlustých (ArcGIS) klientech
- 9. Geography Markup Language (GML), Scalable Vector Graphics (SVG)
- 10.Mapový server projektová výuka ve skupinách o 4-5 studentech

Laboratoř geoinformatiky a kartografie

# **Historie Webu** • **budiž Web**

- Sir Timothy John Berners-Lee
- považován za vynálezce Webu
- existovaly technologie i principy
- vše spojil dohromady

#### • **hypertext**

- mechanismus provázání textu skrze odkazy
- první zmínka o konceptu již 1945 (Dr. Vannevar Bush)
- pojem hypertext 1965 (Ted Nelson)
- jeho textový editor **xanadu** (nikdy finálně nedokončen)

Laboratoř geoinformatiky a kartografie

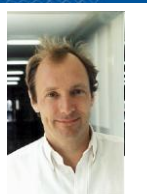

**SANT** 

**ST** 

**ANT** 

#### **Historie Webu**

- před zavedením WWW hypertextová řešení firem Xerox, Canon, Macromedia, aj.

#### • **Vývoj před Webem**

- základem protokol TCP/IP (Vint Cerf, 1974)
- architektura dle sítě ministerstva obrany USA ARPANET (1962)
- přechod ARPANETu na TCP/IP (1983); i FTP, e-mail, DNS
- část ARPANETu pro vědecké účely (1984); ale i firmy jako HP

**STAT** 

**ST** 

**ANT** 

- koncem 80. let ARPANET vypnut; mezitím vlastní páteřní vědecká síť NFSNET – k ní se připojila řada jiných sítí
- vzniká **internet**

Laboratoř geoinformatiky a kartografie

- 30. dubna 1995 páteřní síť NFSNETu zprivatizována

## **Značkovací jazyk**

- 1969 první značkovací jazyk od tří zaměstnanců IBM (Charles **G**oldfarb, Edward **M**osher a Raymond **L**orie) - **GML**

#### - na jeho základě stavěl HTML – jen pro zajímavost zdroj. kód:

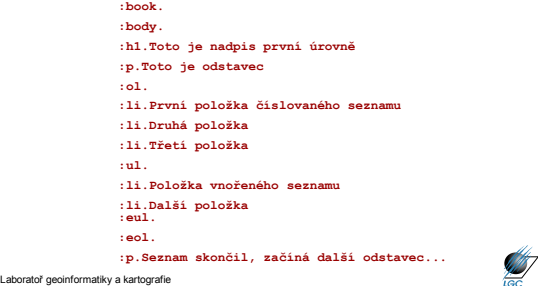

#### **Značkovací jazyk**

- snaha oddělit logickou a prezentační část
- 1980 mutace SGML (Standard Generalized Markup Language)
- standard **ISO 8879**
- Tim Berners-Lee při stvoření HTML tento standard ignoroval
- položil tak základy většiny dnešních chyb
- tehdejší stránky proto vypadaly

<NEXTID 2> <TITLE>Mamut s rýži a bramborem</TITLE> <HL>Nadpis konči<br>s koncem řádku Obyčejný text odstavce, <HP/> začalo tučné písmo. <P><br>Pučný druhý odstavec, <HP2> začala kurzíva. <F> Treti tučný odstavec<br>Tučný druhý odst **kotvou</A>.** 

- jazyk HTML se stal se SGML kompatibilní až ve verzi 2.0

toř geoinformatiky a kartografie

# **Tim Berners-Lee** • v roce 1989 uchopil 45 let starý hypertext • velkou síť s 16 let starým protokolem • přidal vlastní napodobeninu SGML • vše smíchal dohromady… • …a **World Wide Web** byl na světě Jen jsem musel vzít ideu hypertextu, spojit ji s ideami TCP a DNS a -- ta-dá! -- World Wide Web. (Tim Berners-Lee, http://www.w3.org/People/Berners-Lee/) **SAST** tiky a kartografie

#### **Přispění k obsahu Webu**

• napsání stránky = vytvoření souboru HTML, XHTML, TPL,…

- stránka je soubor s příponou nejčastěji .htm, .html
- stránku lze otevřít dvěma způsoby
	- + v prohlížeči (nedá se upravovat)
		- + jako text (tj. zdroj, resp. zdrojový kód)
- vystavení tohoto souboru (zkopírování na server)
- HTML soubory můžete tvořit:
	- v HTML (vč. WYSIWYG) editoru (vhodné pro začátečníky)
	- napsání zdrojového kódu rovnou v jazyce (X)HTML

Laboratoř geoinformatiky a kartografie

# **Co je třeba k vytvoření své části Webu?**

- mozek
- základní počítačová gramotnost
- počítač s alespoň jednoduchým textovým editorem
- webový prohlížeč
- mít o čem psát
- hodí se připojení k internetu
- nemusíte umět programovat
- nejsou potřeba drahé programy
- nejsou potřeba peníze

Laboratoř geoinformatiky a kartografie

**SANT** 

# **Mapy na Webu**

- **Nejsme schopni říci, kdy byla vytvořena první mapa na Webu…**
- **…ale víme, kdy byla vytvořena poslední**
	- před zlomkem vteřiny
	- konstruována na mapovém serveru
	- následně přenesena internetovou sítí jako elektronický impuls do monitoru uživatele
	- Peterson, 2005

Laboratoř geoinformatiky a kartografie

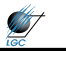

#### **HTML editory**

- programy speciálně vyvinuté pro tvorbu www stránek
- pro začátečníky jsou použitelné zejména *wysiwyg* editory
- napíše se v nich text, přidají obrázky a uloží se celý soubor na disk – html značky editor doplní sám
- nejvíce užívané jsou Dreamweaver (Adobe), Frontpage (Microsoft)
- hlavním problémem jsou chyby v kódu

ratoř geoinformatiky a kartografie

• kromě toho existují i strukturní editory - HomeSite, PSPad, EasyPad, UltraEdit, jEdit, Notepad++, apod. – píše se zde přímo zdrojový kód, ale editor práci usnadňuje

**ST** 

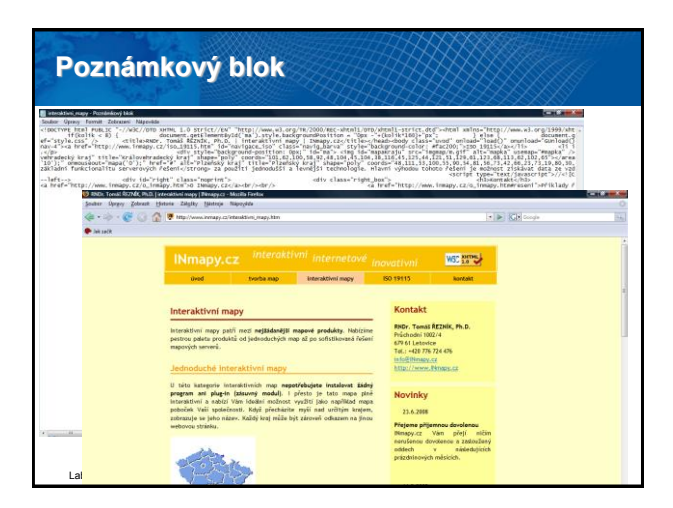

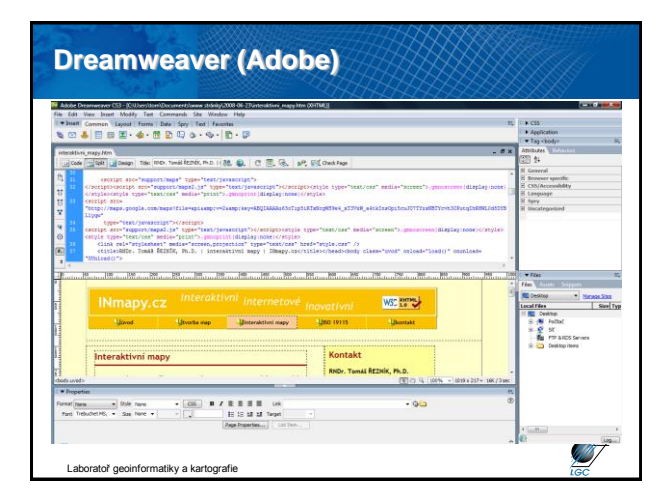

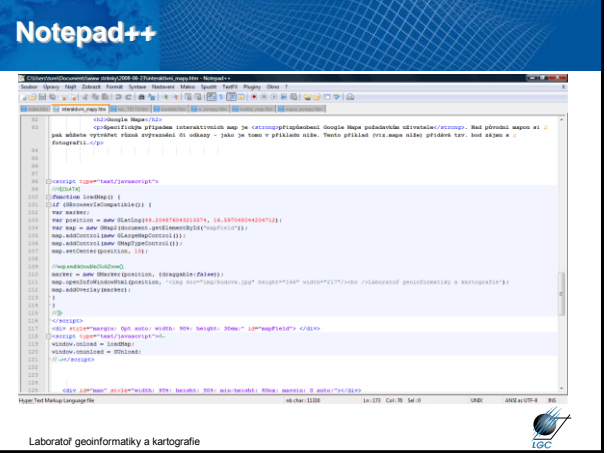

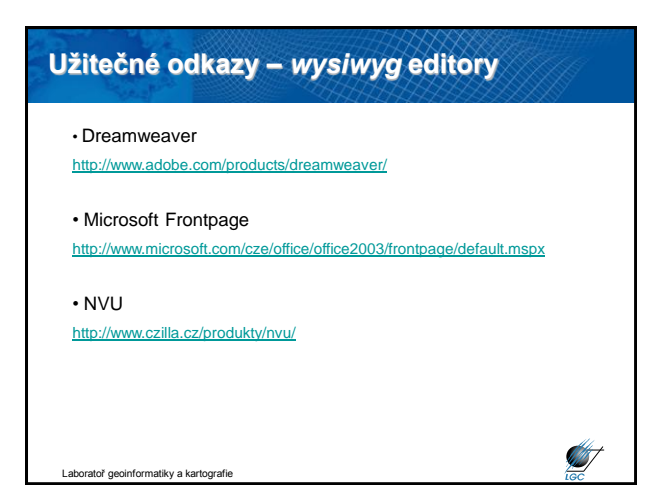

# 3

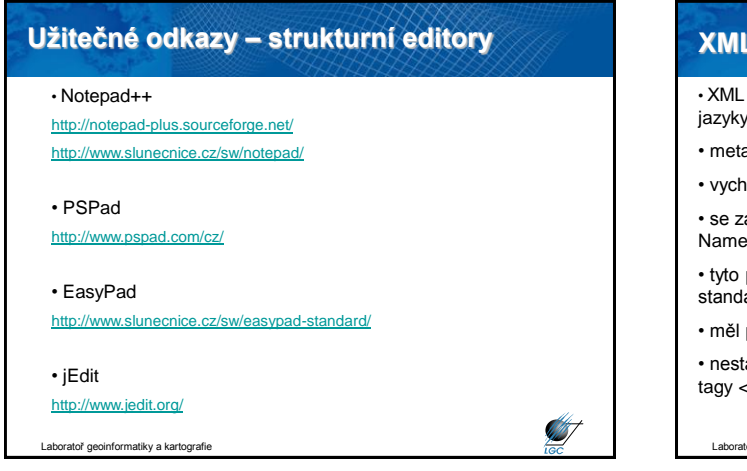

## **(eXtended Markup Language)**

je standard (resp. doporučení) jak vytvářet značkovací jazyky

- ajazyk
- vází z SGML je jeho podmnožinou
- se základním standardem úzce souvisí další (např. XML espace, XInclude, XML Base, XML Infoset)
- plus další (XSLT, XSL-FO, XHTML, CSS,...) tvoří "rodinu" ardů XML
- původně nahradit zastaralý a příliš extenzivní HTML 4

 $a$ lo se  $\rightarrow$  vývoj HTML 5.0 (snaha o multimedialitu – nové audio> a <video>

**ANT** 

**ANT** 

**SANT** 

oř geoinformatiky a kartografie

# **10 zásad XML 1.0 (3rd edition)**

- **1.** XML shall be straightforwadly usable over the Internet
- 2. XML shall support a wide variety of applications
- 3. XML shall be compatible with SGML
- 4. It shall be easy to write programs which process XML documents
- 5. The number of optional features in XML is to be kept to the absolute minimum, ideally zero
- 6. XML documents should be human-legible and reasonable clear
- 7. The XML design should be prepared quickly
- 8. The design of XML shall be formal and concise

tiky a kartografie

# **10 zásad XML 1.0 (3rd edition)** 9. XML documents shall be easy to create 10. Terseness in XML literal is of minimal importance

#### **Aktuální specifikace XML**

- Původní specifikace (W3C Recommendation) XML 1.0 na <http://www.w3.org/XML>
- 4th edition (aktualizace + opravy, ne změny) dostupná na <http://www.w3.org/TR/2006/PER-xml-20060614/>
- Komentovaná verze na XML.com
- XML 1.1 (Second Edition) na <http://www.w3.org/TR/xml11/>
- Změny kvůli UNICODE 3 XML 1.1 není vázaný na konkrétní verzi UNICODE, ale vždy na verzi poslední
- XML 2.0 stále v nedohlednu (i když se o něm hovoří od roku 2002)

```
Laboratoř geoinformatiky a kartografie
```
## **Tutoriály a články**

Laboratoř geoinformatiky a kartografie

**ST** 

**ANT** 

- <http://kosek.cz/clanky/swn-xml/index.html>
- [http://zive.cz](http://zive.cz/)
- [http://xml.com](http://xml.com/)
- <http://ibm.com/developer/xml>
- [http://www.zvon.org/xxl/XMLTutorial/General/book\\_en.html](http://www.zvon.org/xxl/XMLTutorial/General/book_en.html)
- <http://www.w3schools.com/xml/default.asp>
- <http://www.xml101.com/xml/default.asp>
- [http://tutorials.beginners.co.uk](http://tutorials.beginners.co.uk/)
- [http://developerlife.com](http://developerlife.com/)

#### Itoř geoinformatiky a kartografie

#### **Struktura XML dokumentů**

- Základním požadavkem kladeným na **každý** XML dokument je, že musí být **dobře utvořen (well-formed)**
- K tomu je potřeba, aby obsahoval:
	- Obsahuje *prolog (hlavičku)* a právě jeden tzv. *kořenový element* – dále může před a po kořenovém elementu obsahovat instrukce pro zpracování, komentáře, atd.

**<!DOCTYPE html PUBLIC "-//W3C//DTD XHTML 1.0 Strict//EN" "http://www.w3.org/TR/2000/REC-xhtml1/DTD/xhtml1-strict.dtd">**

p://www.w3.org/2001/2003chema-instance" xmlns:gml="http:<br>< **AIIII Version="T.U" encoding="UTF-0" !**"> **Example 2009/900"** xahasigax="http://www.iaoto211.org/200.<br>The formal composition of including a lot raise in the formulation opensition of the component of the component<br>**</gmd:MD\_Metadata></gmd:MD\_Metadata>** 

Laboratoř geoinformatiky a kartografie

 $\frac{1}{\sqrt{2}} \arcsin^{-n} 1.0^n$  en

#### **Struktura XML dokumentů**

- Obsahuje *prolog (hlavičku)* a právě jeden tzv. *kořenový element* – dále může před a po kořenovém elementu obsahovat instrukce pro zpracování, komentáře, atd.
- Musí vyhovovat všem pravidlům uvedeným ve specifikaci pro správné vytvoření
- Totéž platí pro každou analyzovanou (parsovanou) entitu přímo nebo nepřímo odkazovanou v dokumentu

**ST** 

**ST** 

### **Struktura XML dokumentů**

- Rozlišujeme fyzickou a logickou strukturu XML dokumentů
- **Struktura logická**: *dokument* členíme na *elementy* (jeden z nich je *kořenový – root*), jejich *atributy*, *instrukce pro zpracování*, *notace*, *komentáře*
- **Struktura fyzická**: jeden logický dokument může být uložen ve více *fyzických jednotkách – entitách*; vždy alespoň v jedné – tzv. *entitě dokumentu – document entity*

- Objekty ohraničené počáteční a koncovou značkou – start and

**<jmenoTagu…atribut\_tagu>Obsah tagu</jmenoTagu>**

**<h1>textový uzel – obsah elementu h1</h1> <p>textový uzel – obsah elementu p</p>**

# **Prvky logické struktury**

- Uzel

**START** 

**ST** 

**STATE** 

- Atribut
- Textový uzel
- Instrukce pro zpracování

tiky a kartografie

toř geoinformatiky a kartografie

- Notace
- Komentář

tiky a kartografie

**Elementy**

end tag; obecně:

- Příklad elementu s obsahem

**<body background=―yellow‖>**

**<hr width=‗50%'/>** je z logického hlediska ekvivalentem

atoř geoinformatiky a kartografie

**<hr width=‗50%'><hr width=‗50%'>**

**</body>** Prázdné elementy

# **Atributy**

- Dodatečné informace k elementu např. jeho ID, požadované formátování – styl, odkazy na další elementy…
- Konceptuálně je možné nahradit atributy elementy, ale kvůli přehlednosti se používá obojí
- Obsah atributu na rozdíl od obsahu elementu není nijak (na úrovni obecných zásad XML standardů) dále strukturován
- Fyzické pořadí zápisu více atributů v jednom elementu nemá na logický model vliv
- Zápis je tvořen jménem a hodnotou **<hr width='50%'>**
- Atributy zapisujeme do počáteční (i prázdné) značky elementu
- Hodnota je vždy v *" "* nebo *" "* a od jména ji dělí znak *=*
- iky a kartografie - Jako u elementů *nejsou přípustné* dva atributy se stejným názvem

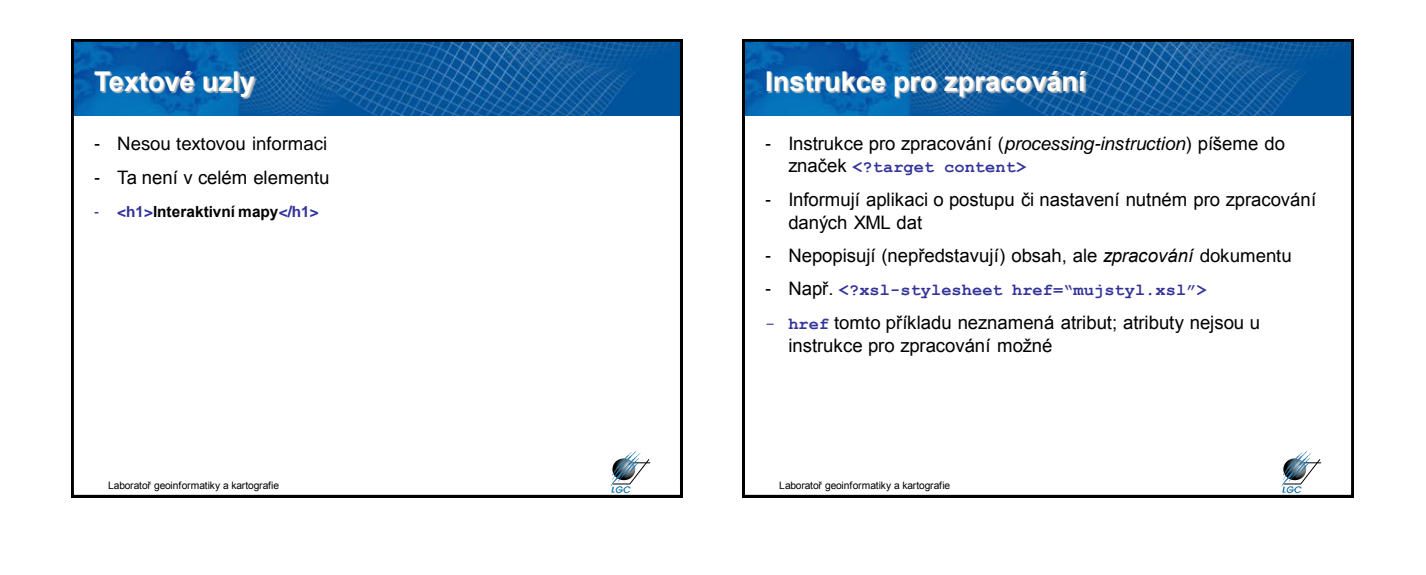

#### **Notace**

- Notaci (notation) píšeme do značek <! NOTATION name **declaration>**
- Slouží zejména k popisu binárních (non-XML) entit např. obrázků GIF, PNG,…
- Jde o *deklaraci způsobu zobrazení*

liky a kartografi

#### **Komentáře**

- Podobně jako u HTML píšeme komentář (*comment*) do značek **<!—-text komentáře-->**
- Obsahem komentáře je *text komentáře*, nikoli celý komentář i se značkami
- Komentář nebývá pro zpracování významný

ky a kartografie

#### **Znaky v XML dokumentech**

- Specifikace povoluje na určitých místech v XML dokumentech (např. název elementu, obsah atributu,…) pouze některé znaky
- Vzhledem k internacionalizaci je třeba zvládnout a rozlišovat:
	- *Znakové sady* (množiny znaků s pořadovými čísly tj. přiřazení ordinální hodnoty znaku – např. Unicode)
	- *Kódování znaků* (z dané sady), např. UTF-8; tj. ordinální hodnota znaku se kóduje do posloupnosti bajtů

**Znaková sada ASCII** • **A**merican **S**tandard **C**ode for  $\begin{array}{c|c} \circ & \circ \\ \circ & \circ \end{array}$ **I**nformation **I**nterchange NUL DLE  $rac{m}{2}$ • 128 znaků (0..127) SOH DCI STX DC2 • nepodporuje diakritiku  $ETX$  DC3 • dodnes ve Windows EOT DC4 ENQ NAK • využití Alt + číslo na numerické klávesnici ACK SYN & BEL<sup>6</sup>ETB • 8-bitová kódování (256 znaků) BS CAN kvůli kompatibilitě prvních 128  $H$ <sup>T</sup> FM znaků shodných s ASCII**SUB**  $LF$  $V$ ESC  $rac{1}{5}$  $FF_{12}$  $CR$ GS  $\overline{\text{SO}}_{12}$  $RS$  $\overline{\mathbf{s}}$  $\overline{US}$ **ANST** formatiky a kartografie

atoř geoinformatiky a kartografie

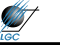

**S** 

**ST** 

# **Standardy Unicode, ISO 10646**

- Oba standardy řeší stejný problém: znakové sady s více než 256 znaky
- Původní návrh tzv. 16-ti bitového Unicode: až 64.000 znaků stačí pro evropské znaky, ale ne pro např. čínštinu
- 32 bitový Unicode prakticky "na věky"
- Z 32 bitové škály se dnes používá většinou jen tzv. Basic Multilingual Plane pokrývající většinu jazyků
- Ale i tak je v XML dokumentech možné používat všechny znaky Unicode

Laboratoř geoinformatiky a kartografie

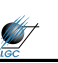

#### **Kódování Unicode**

- Všechny aplikace XML musejí být schopny zpracovat znaky Unicode bez ohledu na kódování; přesto je dobré znát
	- Osmibitová tradiční: US-ASCII, ISO 8859-2 (ISO Latin 2), Windows-1250 – jen vybraná množina Unicode
	- UTF-8: kódování všech znaků Unicode, každý znak na 1-6 bajtech; US-ASCII na jednom bajtu, "čeština" na dvou
	- UTF-16: stejný princip; základní ukládací jednotkou je dvoubajtové slovo (16 bitů)
	- UCS-2: přímé kódování Unicode, čísla znaků z BMP se zapíší přímo jako 2 bajty
	- UCS-4; dtto ale na 4 bajtech neúsporné (4 bajty pro US-ASCII i pro evropské jazyky)

**SIF** 

UTF-8 se bere jako implicitní

Itoř geoinformatiky a kartografie